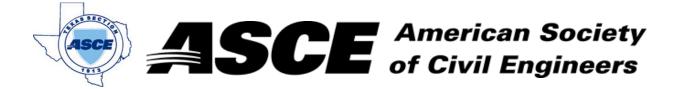

**Date:** January 22, 2019

## **Certification of Participation Fort Worth Branch**

Is recognition for having completed **1.0** Professional Development Hour (PDH) of Continuting Education Credit for participating in the general session

## Ethical and Influential Leadership

Mr. Travis Attanasio, PE, CFM
January 22, 2019

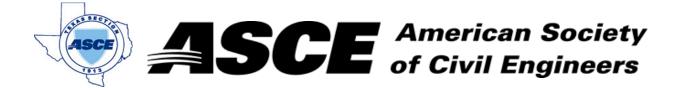

Date: February 19, 2019

## **Certification of Participation Fort Worth Branch**

Is recognition for having completed **1.0** Professional Development Hour (PDH) of Continuting Education Credit for participating in the general session

## Construction Engineering and Inspections

Mr. Mark Schluterm, PE February 19, 2019

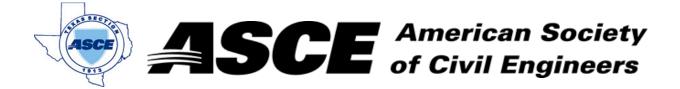

**Date:** April 15, 2019

## **Certification of Participation Fort Worth Branch**

Is recognition for having completed **1.0** Professional Development Hour (PDH) of Continuting Education Credit for participating in the general session

## Ongoing and Planned Infrastructure Development at DFW Airport

Smitha Radhakrishnan, AVP Project & Design Management
April 15, 2019

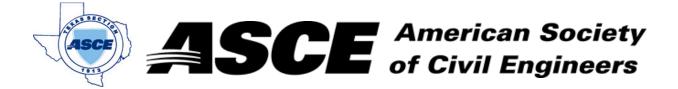

**Date:** May 20, 2019

## **Certification of Participation Fort Worth Branch**

Is recognition for having completed **1.0** Professional Development Hour (PDH) of Continuting Education Credit for participating in the general session

# City of Fort Worth - Updates on Ordiance, Policies, and Design Guides

City of Fort Worth Speakers
May 20, 2019

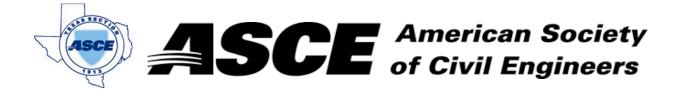

**Date:** June 17, 2019

## **Certification of Participation Fort Worth Branch**

Is recognition for having completed **1.0** Professional Development Hour (PDH) of Continuting Education Credit for participating in the general session

## The 5 Dysfunctions of a Team

Mr. Niraj Acharya, PE, CFM
June 17, 2019

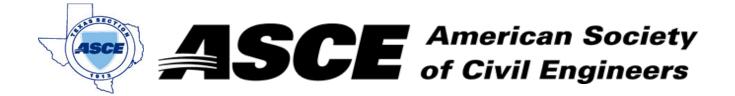

**Date:** October 21, 2019

## **Certification of Participation Fort Worth Branch**

Is recognition for having completed **1.0** Professional Development Hour (PDH) of Continuting Education Credit for participating in the general session

#### **TxDOT Fort Worth Procurements**

Jessica Andrews, PE
October 21, 2019

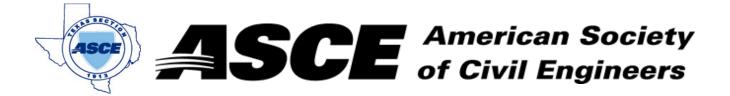

Date: September 16, 2019

## **Certification of Participation Fort Worth Branch**

Is recognition for having completed **1.0** Professional Development Hour (PDH) of Continuting Education Credit for participating in the general session

House Bill 3167: Plat/Plan Bill

City of Fort Worth

September 16, 2019

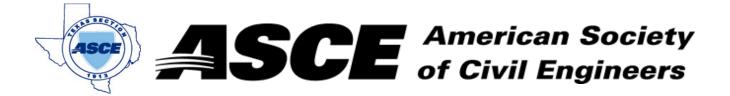

Date: November 18, 2019

## **Certification of Participation Fort Worth Branch**

Is recognition for having completed **1.0** Professional Development Hour (PDH) of Continuting Education Credit for participating in the general session

## The State of Civil Engineering

Vistasp Karbhari

November 18, 2019

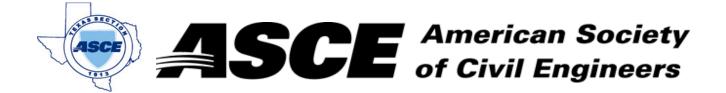

Date: December 16, 2019

## **Certification of Participation Fort Worth Branch**

Is recognition for having completed **1.0** Professional Development Hour (PDH) of Continuting Education Credit for participating in the general session

## State-Driven Flood Planning in the Trinity Basin

Glenn Clingenpeel

December 16, 2019